#### **Steakhunt**

Schnitzeljagd mit Google

Fabian Tschirschnitz Fabian Bornhofen

2010-07-12

Seminar Mobile Application Development with Android

# Agenda

- Motivation
- Anforderungen
- Demo
- Mobile Karten
- Architektur
- Datenmodell & Designentscheidungen
- Ausblick
- Fazit

# Motivation

- Inspiration: GeoCaching; Schnitzeljagden basierend auf Geodaten
- GeoCaching ist kommerzieller Service
- Idee: Stadtführungen für Gruppen (Schulklassen etc.) in Form einer Schnitzeljagd
- Austausch der Positionen der Teilnehmer schafft Wettbewerbsgedanken

# Anforderungen

- Bedienung mit mobilen Applikationen
	- $\rightarrow$  möglichst wenig Administration
- Schnitzeljagden ("Quests") persistieren und mehrfach durchführen
- Abschirmung verschiedener Teilnehmergruppen gegeneinander
- Schulklassen: Wo befinden sich die Schüler gerade?

#### Demo

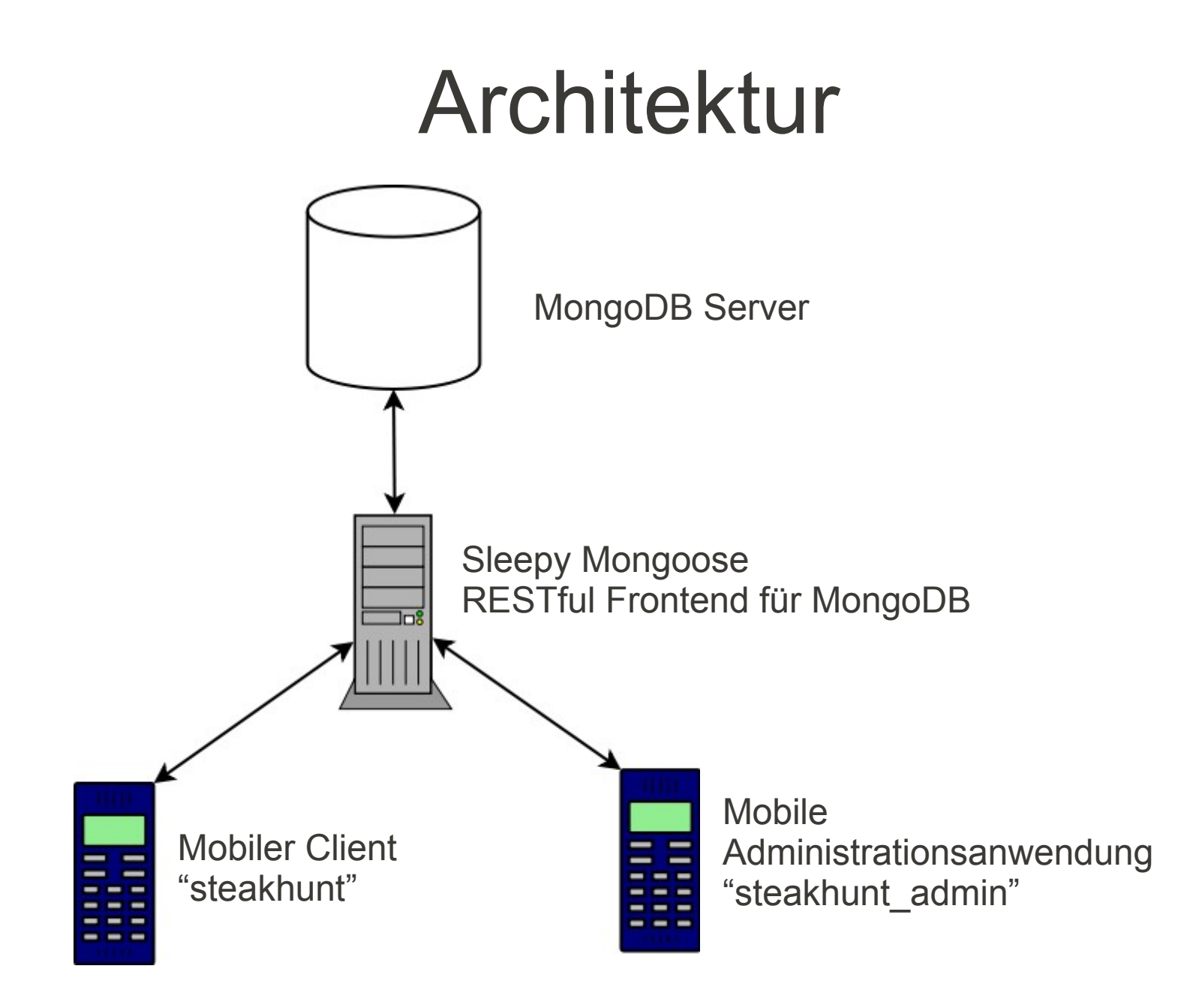

### Architektur

- Ziel: Serverseitigen Implementierungsaufwand gering halten (Erfolg mäßig) → fertiges RESTful Frontend für Datenbank
- Sleepy Mongoose für MongoDB führte zu Problemen mit Apache Commons HttpClient (100-continue)
- Lösung: schlanker HTTP-Client für Sleepy Mongoose auf BSD-Sockets in < 100 Zeilen; Kapselung der Anfragen kostenlos dazu

## Mobile Karten

- OpenStreetMap (i.V.m. Sony Ericsson Maps) zu unausgereifte API (Overlays, etc.)
- andere OSM-Lösungen ebenfalls zu unausgereift
- FU-Lösung interessant aber zu spät
- Google-Maps bot alle interessanten Funktionen und mit Abstand beste Dokumentation

## Datenmodell

- Erster Kontakt mit Key-Value-Store als Entwickler
- Fragestellungen: Was gehört in welche Datenbank, wann fassen wir Objekte in Collections zusammen?

# Datenmodell: Designentscheidungen

- 3 Datenbanken
	- "quests" Fragen und Positionen der Quests
	- "instances" Instanzen der Quests
	- "locations" ID und Positionen der Teilnehmer
- Identifikation von Instanz und Nutzern über einzelnes Token  $\rightarrow$  Verzicht auf Login-Dialog
	- Schema: 6 Zeichen Instanzname, beliebig viele für Teilnehmer-ID (UserName)
	- Nachverfolgbarkeit durch vorheriges Festlegen (TODO!)

### Datenmodell: JSON

#### **quests/demo**

```
2010-07-12 "Answers": ["Bunderswehrtmt - Tschirschnitz/Bornhofen 11
{
   "QuestName":"Demo",
   "Quests":[
 {
       "GeoPoint":{"Latitude": 
52400000,"Longitude":13130000},
       "Question":"Was verlief an 
dieser Stelle?",
       "Answers":["Chinesische Mauer", 
"Berliner Mauer","Potsdamer Mauer", 
"Maginot-Linie"],
       "rightAnswerIndex":1
     },
 {
       "GeoPoint":{"Latitude": 
52430000,"Longitude":13180000},
       "Question":"Welches sind die 
coolsten Boote im Bootsverleih 
Wannsee?",
Fregatten","Tretboote","Solarboote", 
"Fischkutter"],
                                           instances/demosj
                                           {
                                              "QuestName":"Demo"
                                           }
                                           locations/demosj
                                           {
                                              "UserName":"",
                                              "Longitude":13129980,
                                              "Latitude":52400021
                                           },
                                           {
                                              "UserName":"",
                                              "Longitude":13129980,
                                              "Latitude":52400021
                                           }
```
# Ausblick: TO DO

- Feinarbeit beim Admin-Tool: Nachträgliche Bearbeitung von Fragen etc.
- Webservice absichern im Falle d. Produktiveinsatzes
- An einigen Stellen Best Practices mehr befolgen  $(\rightarrow$  Refactoring)
- Lösung für Instanzerstellung und -löschung finden
- Fehlerbehandlung / Robustheit verbessern

# Fazit

- Mobile Entwicklung erfordert Einschränkungen in Layout und Workflows
- Programmiermodell klingt einfach, ist aber nicht trivial (wissenintensiv)
- Kennenlernen von "nichtdeterministischen" Entwicklungswerkzeugen (Testen sehr umständlich)
- Blick über den SQL-Tellerrand